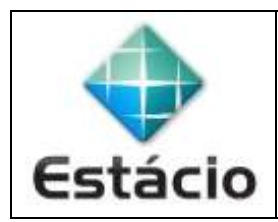

## **PROFESSOR**: Daniel Caetano **DISCIPLINA**: CCE1567 – Informática para Engenharia

## **INSTRUÇÕES**

a) **Use seu caderno/fichário** para responder; o **exercício deve ser feito à mão**.

b) No topo da folha, preencha o **código da disciplina**, **número da aula**, **seu nome** e **seu R.A**.

c) Use o programa **Adobe Scan** para tirar fotos das páginas com a solução do exercício e gerar um **PDF**.

d) Entregue o **PDF** gerado pelo **SAVA**.

e) **NÃO** serão aceitos trabalhos após o prazo, fique atento;

## **QUESTÕES - AULA 14**

**14.1)** Faça um programa que calcule o determinante da matriz 3x3 abaixo:

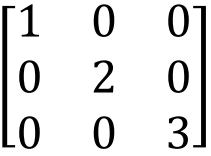

**14.2)** Faça um programa que some todos os elementos da matriz acima, **sem usar sum()**.

**14.3) DESAFIO**: Faça um programa que leia os 9 valores de uma matriz 3x3 e calcule seu determinante.